## Héritage

- Une classe plus spécia lisée peut redéfinir des méthodes de sa classeparente
	- – Elles doivent avoir la mêmesignature (arguments,type de retour)
- Java « détecte » le type de l'objet et appelle la version de la méthodela plus spécialiséepossible

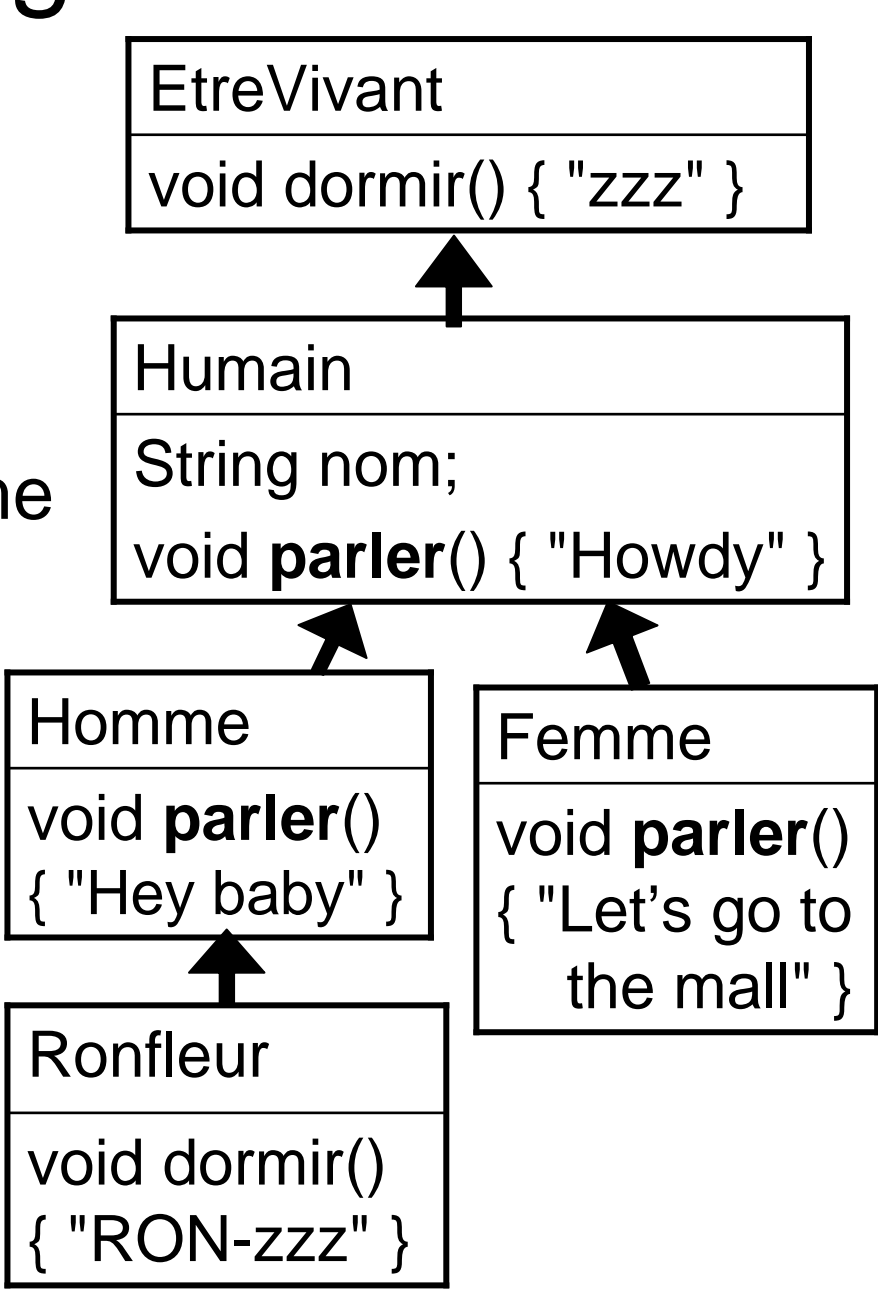

## Héritage class Humain{String name; void parler(){ S.o.p("Howdy! I'm " + name <sup>+</sup>"."); }class Homme extends Humain{ void parler(){ $S.o.p("Hey baby!"):$ }class Femme extends Humain{ void parler(){ **super.**parler(); S.o.p("Let's go to the mall!");  $\}$ }

- C'est le type réel de la variable qui compteh.parler(); // Hey baby! Humain h = **new Homme**("Gaston");
- super ≈ this avec le type parent (ignore les redéfinitions de méthodes de cette classe)

```
Femme f = new Femme("Robin");
f.parler(); // Howdy! I'm Robin. Let's go to the mall!
```

```
Héritage class EtreVivant{
void dormir(){ S.o.p("zzz"); }
}class Humain extends EtreVivant{
    String name;
void parler(){ S.o.p("Howdy! I'm " + name);
}class Homme extends Humain{
   void parler()\{S.o.p("Hey baby!");\}}class Ronfleur extends Homme{
   void dormir(){S.o.p("RONron"); super.dormir(); }
}
```
- Ce n'est pas limité au parent immédiat
- Utilisable partout (<sup>≠</sup> constructeur 1<sup>e</sup> ligne uniquement)

Humain h = new Ronfleur("Robert");h.parler(); // Hey baby!H.dormir(); // RONron zzz

## Héritage

- Tous les objets, en Java, héritent (automatiquement) de la classe prédéfinie Object
- Vous pouvez redéfinir ses méthodes

–protected void finalize() : destructeur

- – public String toString() : ce qui s'affiche quand vous printez l'objet (défaut "Type@0121545")
- –clone, equals,… voir javadoc
- getClass() (méthode final, impossible à redéfinir)

```
class Humain {String name;
    public String toString() \{ return "Humain " + name; \}}System.out.println("H = X" + h + "Y"); // H = XHumain TotoY
```